# Curation : comment réussir sa stratégie ? (2ème partie)

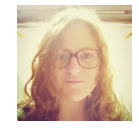

**Par Anne-Victoire de Boisgelin** 

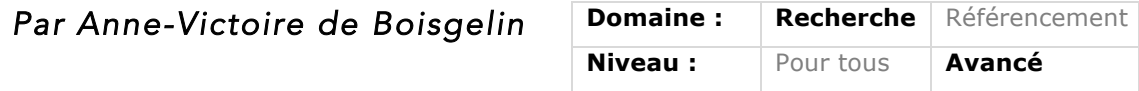

La curation de contenu est une part importante d'une stratégie éditoriale web. Elle ne *doit cependant pas être LA stratégie de votre site/blog à elle seule. Elle doit être une brique à l'édifice. Qu'est-ce que la curation de contenu ? Quelle stratégie adopter ? Quels outils et quels KPI suivre ? Autant d'éléments que nous étudions dans cet article en deux parties pour vous aider à mettre en place une stratégie de curation efficace !*

Dans la première partie de cet article, le mois dernier, était défini ce qu'était la curation et les avantages à mettre en place une telle stratégie : gain de temps sur la production de contenu, une diversité de type d'articles pour gagner en visibilité et en notoriété tout en améliorant le positionnement de son site. Nous y abordions également les toutes premières questions à se poser avant sa mise en place : pour quelle audience et avec quel(s) support(s) à disposition.

Une fois ces éléments clairement identifiés, il ne suffit pas de publier pour publier. Cinq autres étapes viennent s'ajouter à l'élaboration d'une stratégie de contenu : de la recherche des sources et des sujets à l'analyse de l'impact de votre stratégie sur votre marque. Chacune d'entre elles a son importance et sera détaillée ci-dessous. Elles pourront également être facilitées par l'utilisation d'outils et de sites web listés en fin d'article.

# *Comment mettre en place une stratégie de curation ?*

## *Etape 1 : Identifiez et recherchez des sujets*

#### o *Utilisez le « mind mapping »*

Pour identifier quelles thématiques vous pourriez aborder *via* la curation, l'utilisation d'un outil de « *mind-mapping* » peut s'avérer très utile. Le « *mind mapping* » permet d'identifier des sujets ou thématiques qui gravitent autour d'un concept ou d'une idée.

Vous verrez que le travail de recherche de sujets en sera facilité. Vous irez également plus loin dans la recherche et la découverte de nouveaux sujets.

Si on prend l'exemple d'un acteur dans la santé et le bien-être, la figure 1 montre à quoi pourrait ressembler un mind mapping dans ce domaine.

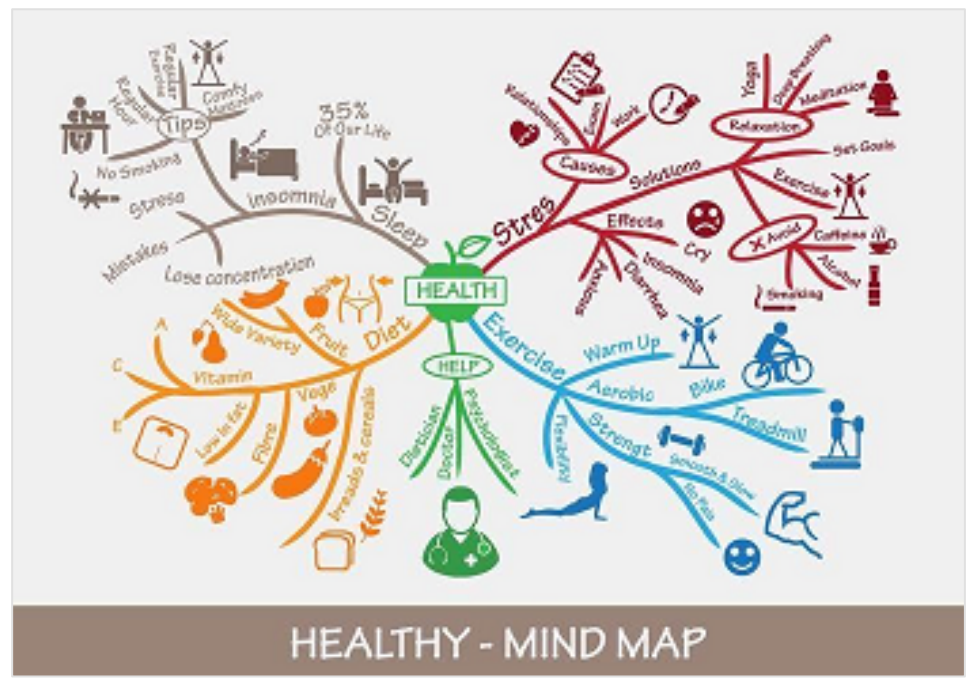

*Figure 1 – Exemple de mind mapping sur le secteur de la santé*

Ici, sont identifiées de nombreuses pistes de thématiques à explorer dans une curation de contenu.

Pour chercher de nouvelles pistes, il est recommandé d'utiliser des outils sémantiques pour savoir ce qui est le plus recherché par les internautes.

Les réseaux sociaux peuvent également venir compléter ce travail. La figure 2 montre un exemple de suggestions de sujets par Pinterest qu'il pourrait être intéressant d'aborder dans cette curation.

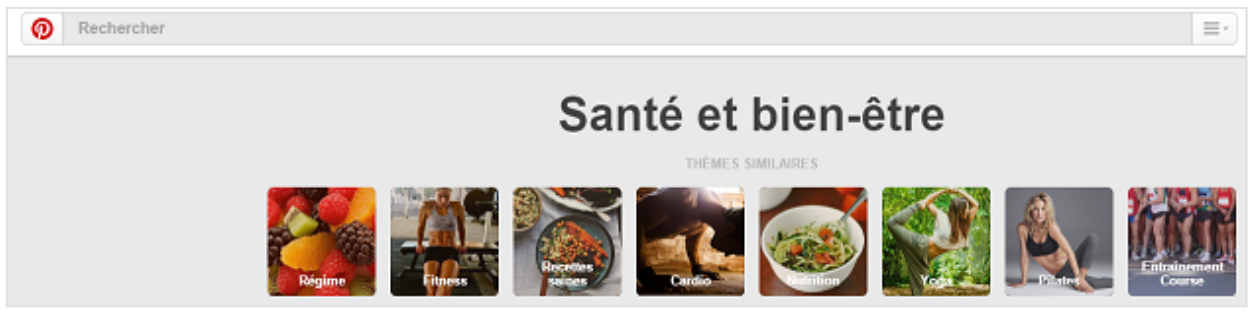

*Figure 2 – Exemple de suggestions de thématiques de recherches liées à la santé – Pinterest*

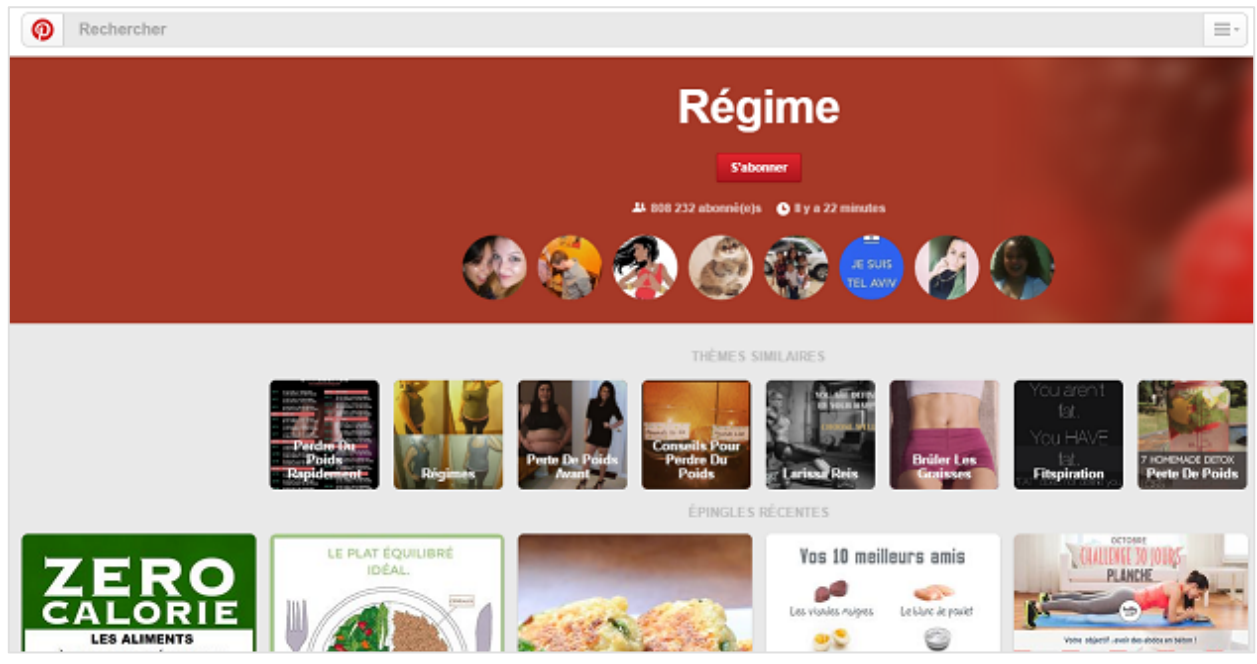

*Figure 3 – Focus sur une sous-thématique – Pinterest*

La mise en place de ce process peut prendre un peu de temps, ce qui est normal. Il est important de se rappeler que le fait de se créer une base solide dès le départ, représente autant de temps gagné par la suite.

#### *Etapes 2 : Identifiez les influenceurs de votre secteur et vos sources d'information*

Que ce soit directement sur des plateformes sociales ou via des outils, identifiez une première base de personnes à suivre sur les réseaux sociaux. Regardez quels influenceurs ou quels sites ressortent dans Google Actualité. N'oubliez pas non plus les nouveaux arrivants qui commencent à se démarquer. Cette base, au fil de votre curation et de l'actualité, pourra venir s'enrichir.

Identifiez sur quelles plateformes ces influenceurs communiquent et ce qu'ils partagent. Abonnez-vous à leur newsletter et nouez des relations avec eux.

Multipliez et diversifiez les sources d'information. Cela vous permettra d'élargir autant que possible le type de sujets relayés ainsi que les sites web mentionnés dans vos articles.

Intégrez les flux RSS, des alertes Google dans un outil de gestion de contenus type Feedly, Scoop.it ou autre. Bien souvent, sur ce type de plateforme, vous pourrez intégrer différents flux d'informations. Vous pourrez également les catégoriser en différentes thématiques, ajouter des tags, etc. pour faciliter votre travail. Enfin, ces outils pourront vous suggérer de nouvelles sources susceptibles de vous intéresser.

N'hésitez pas à intégrer vos concurrents à vos outils. C'est une bonne façon d'être rapidement au courant de ce qu'ils font de leur côté.

Ne négligez pas non plus ce qui se fait à l'international. Ce peut être une source d'information précieuse sur de nouvelles tendances pour être précurseur du relais de cette information. Identifiez quelques acteurs de référence sur le marché pour avoir un premier aperçu de ce qui se dit et se fait.

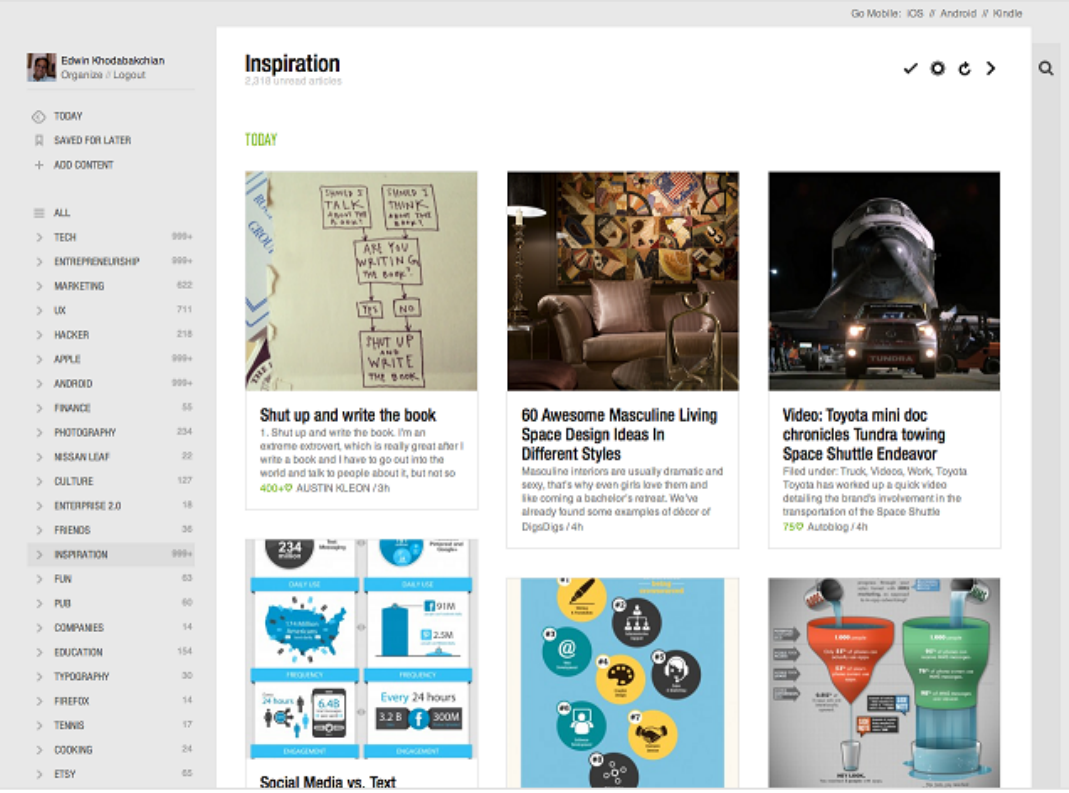

*Figure 4 – Exemple de Dashboard Feedly*

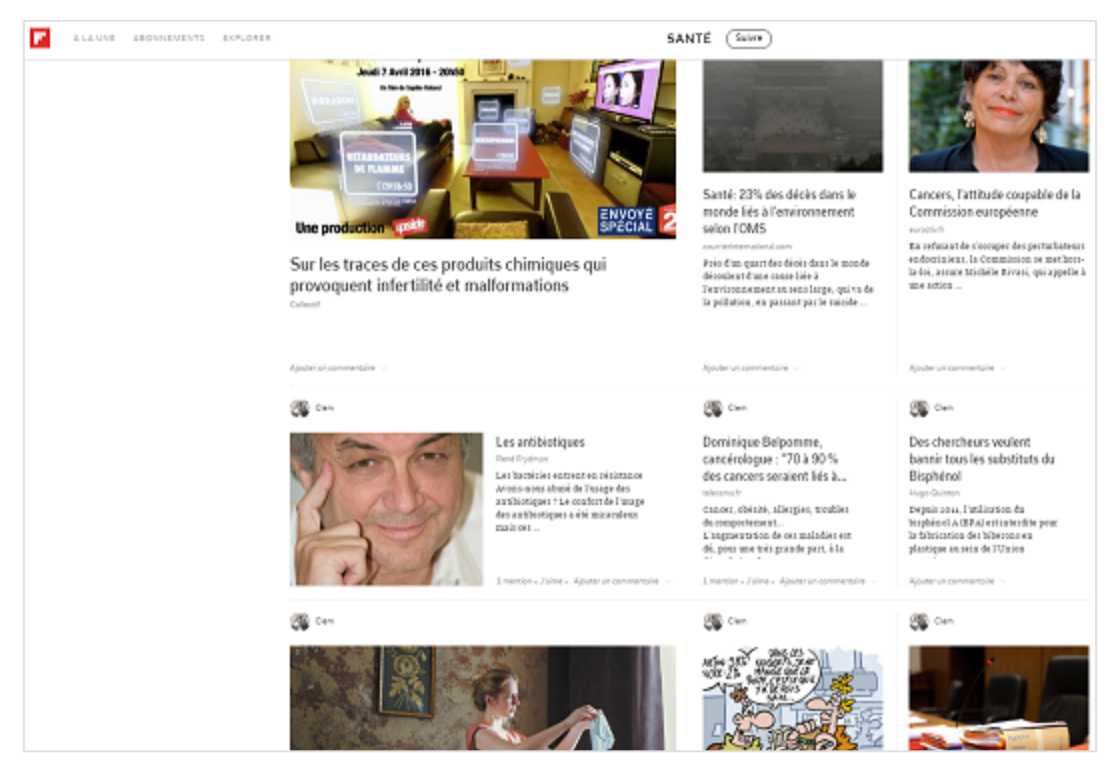

*Figure 5 – Exemple de flux de contenus - Flipboard*

Définissez un volume d'articles à publier par mois. Trouvez un ratio raisonnable entre le volume d'articles créés et le volume de contenus curés. Dans certains secteurs, cela peut-être du 60/40. Il faut trouver un juste milieu et, pourquoi pas, l'ajuster dans le temps.

Créez-vous un calendrier éditorial pour suivre les évènements importants de l'année pour ne pas passer à côté d'un sujet chaud qui pourrait faire l'objet d'un article ou de ce qu'on appelle une « *newsjacking* » (stratégie marketing ciblée sur l'actualité).

> o *Identifiez les contenus tendances et populaires sur un sujet précis*

| <b>Buzzsume</b> Pro                                                                               | Content Research<br><b>替Influencers</b><br><b>6</b> Monitoring<br><b>API</b>                                                                                                    |  |
|---------------------------------------------------------------------------------------------------|----------------------------------------------------------------------------------------------------|--|
| <b>Most Shared</b><br><b>Trending Now</b>                                                         | <b>Backlinks</b><br><b>Content Analysis</b><br>Facebook Analyzer                                                                                                    |  |
| Filter by Date <b>O</b><br>24 Hours<br><b>Past Week</b><br>Rast Month<br>Rast 6 Months            | Q Search!<br>+ Create Alert<br>3d printing health<br><b>A</b> Export<br>Enter a topic or domain: big data, cnn.com. v Advanced Search Options [5] Save Search<br>i Tip: You can ignore video results by unchecking "Videos" in the filters to the left               |  |
| <sup>O</sup> Past Year<br>Show Specific Range *                                                   | Page 1 of 21<br>Sort by:<br>Total Shares -                                                                                                    |  |
| In-Depth Articles Only <sup>O</sup><br>Language <b>O</b><br>show <b>v</b>                         | <b>FACEBOOK</b><br><b>LINKEDIN</b><br><b>TWITTER</b><br><b>PINTEREST</b><br>GOOGLE+<br><b>TOTAL SHARES <math>\vee</math></b><br><b>SHARES</b><br><b>SHARES</b><br><b>SHARES</b><br><b>SHARES</b><br><b>SHARES</b>                                                    |  |
| Country (TLD) <sup>O</sup><br>show -<br><b>Filter Domains ®</b><br>show *<br><b>Content Type:</b> | Researchers Can Now 3D Print A Human Heart Using<br>% View Backlinks<br><b>Biological Material</b><br>警 View Sharers<br>102.5K<br>168<br>536<br>116<br>103.3K<br>iflscience.com - More from this domain<br>15<br>By Robin Andrews - Oct 26, 2015<br>Share<br>Article |  |
| Article<br>nfographics<br>Guest Posts<br>Giveaways<br>nterviews                                   | Cancer Patient Receives 3D-Printed Titanium Ribcage<br>% View Backlinks<br>ifiscience.com - More from this domain<br>營 View Sharers<br>128<br>419<br>73<br>89.4K<br>54<br>90.1K<br>By Janet Fang - Sep 13, 2015<br>Share<br>Article                                  |  |
| Videos<br><b>Uncheck All</b><br>Filter                                                            | <b>3D-Printed Pathway Helps Nerve Growth</b><br>% View Backlinks<br>iflscience.com - More from this domain<br>67.9K<br>警 View Sharers<br>23<br>232<br>68.2K<br>By Kristy Hamilton - Sep 18, 2015<br>$\boldsymbol{\mathcal{P}}$<br>Share<br>Article                   |  |

*Figure 6 – Exemple de sujets les plus partagés sur l'impression 3D dans le secteur de la santé – Buzzsumo*

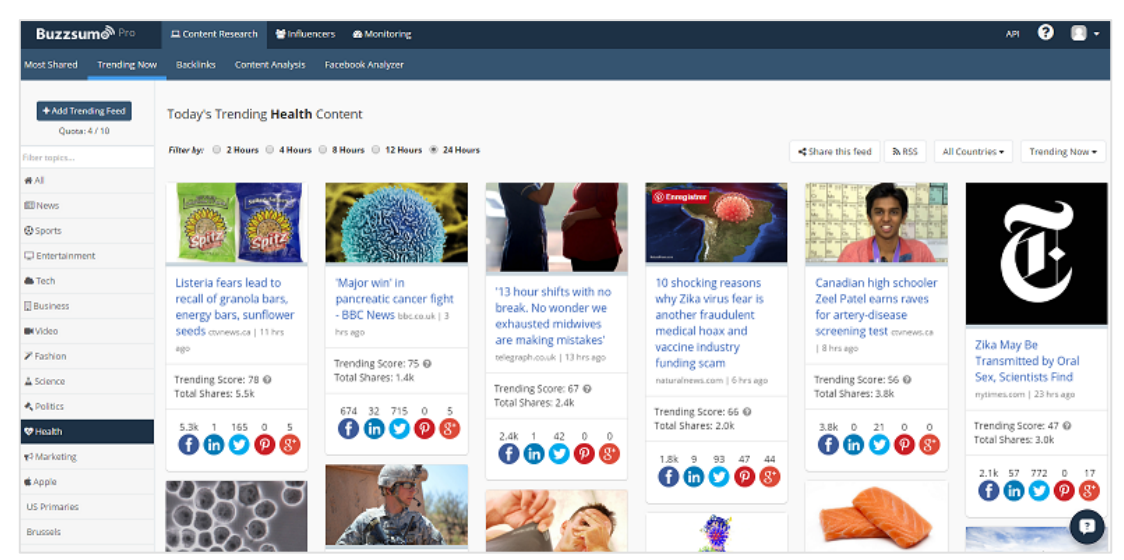

*Figure 7 – Exemple de sujets tendances dans la Santé, ici sur les dernières 24 heures – Buzzsumo*

Identifiez les sujets les plus pertinents, soyez réactifs pour être les premiers à relayer l'information.

Parcourez les réseaux sociaux pour voir les tendances du moment, ce qui se partage et affiner votre recherche.

## *Etape 3 : Réécrivez les contenus & démarquez-vous des autres*

Ecrivez un contenu unique. La curation, même si vous relayez une information issue d'un site tiers, doit faire l'objet d'une réécriture. Pour chaque sujet, il faut un contenu unique et ce, bien entendu, pour éviter le duplicate content mais aussi se démarquer des autres articles traitant du même sujet.

Pour chaque contenu créé, ajoutez-y votre expertise : introduisez avec une explication du contexte, insérez par la suite vos commentaires et/ou une brève analyse. D'un point de vue SEO, comme pour tout contenu, optimisez et structurez votre page avec des mots clés recherchés.

Travaillez votre titre. N'hésitez pas à y consacrer un peu plus de temps. Choisissez un titre qui puisse vous démarquer des autres articles déjà publiés sur le même sujet.

Ne soyez pas radins, citez la source d'origine ! Vous appréciez surement qu'on vous cite lorsque vous êtes la source d'une information, alors pourquoi feriez-vous autrement ? Identifiez ainsi clairement vos sources. D'un point de vue netlinking, il est toujours bien vu d'avoir des liens sortants de son site vers des sites de confiance qui font autorité dans leur domaine. Une raison supplémentaire de ne pas hésiter à faire de liens. Privilégiez des liens en dofollow qui attestent de la qualité et de la confiance que vous portez au site vers qui vous faite un lien.

Maillez vos contenus que vous auriez pu avoir déjà rédigé et qui pourraient être un complément de lecture pour vos internautes. Exemple si vous avez un site dans le secteur auto-moto, que vous relayez les photos de la dernière moto imprimée en 3D et que vous avez déjà écrit sur ce sujet, invitez les internautes à poursuivre la lecture sur les articles en question.

Ajoutez des « call to action » pour générer des leads. Assurez-vous qu'une fois qu'un internaute est sur votre article, il puisse par la suite prolonger son parcours sur votre site. Cela peut prendre plusieurs formes : des liens vers des landing pages stratégiques, une inscription à une newsletter, un lien vers un formulaire de contact, un bouton pour une demande de démo, un livre blanc à télécharger, un formulaire de souscription à un outil ou des liens vers des fiches produits etc.

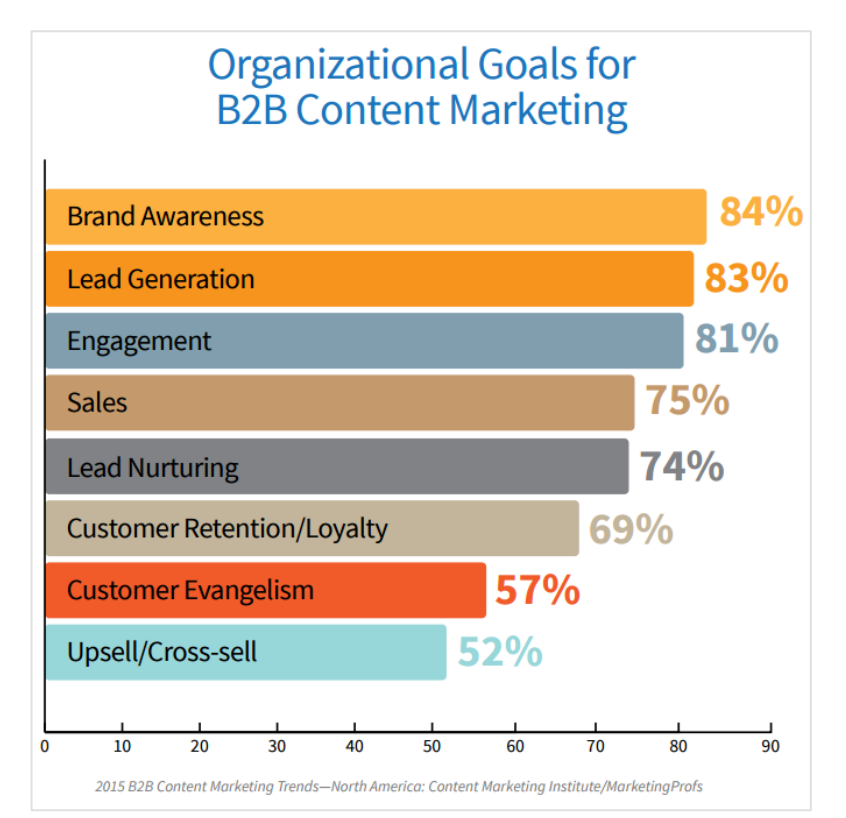

*Figure 8 – 83% des marketers listent la génération de leads comme étant un des objectifs clés de leur stratégie de contenus en 2015 - Content Marketing Institute & Marketing Profs (1)*

Soyez engagé avec votre audience. Assurez-vous que tous vos contenus puissent être facilement partageables *via* des boutons ou des *embed codes* lorsqu'il s'agit de partage de données/infographies. Des éléments simples et rapides à mettre en place pour optimiser sa diffusion.

Prenez le temps de répondre aux questions, échangez avec ceux qui prennent le temps de commenter et réagir avec votre contenu. Votre participation sera d'autant plus appréciée qu'elle permettra d'aller plus loin et de créer et fidéliser votre communauté. Ces échanges participent à animer une expertise.

## Enfin, soyez régulier dans la production de contenu.

## *Etape 4 : Diffusez vos contenus de curation, partagez !*

## o *Publiez vos contenus et faites la promotion de vos articles sur différents supports*

Certains outils vous permettront d'automatiser une partie de la publication. Pensez notamment à l'utilisation de plateforme comme Buffer ou encore aux recettes IFTTT pour planifier vos relais et gagner en temps.

Multipliez les relais sociaux et choisissez votre plateforme de diffusion selon votre contenu. Pensez à soigner également votre message selon l'audience et le réseau social utilisé. Utilisez les bons hashtags sur Twitter. Pour cela, aidez-vous d'un outil comme hashtagify.me.

On ciblera davantage une audience BtoB en communiquant sur LinkedIn. Le type de contenu à relayer peut varier également selon les plateformes : Pinterest ou Instagram seront parfaits pour partager des visuels selon qu'ils s'adressent à un public large ou à des professionnels.

Augmentez le reach de votre audience *via* des campagnes publicitaires sur les réseaux sociaux.

> o Vous avez la chance d'avoir une audience déjà existante ? Tant mieux, ils seront les premiers auprès desquels il faut communiquer. Ils sont déjà sensibilisés à votre univers, votre marque et seront sans doute plus enclins à réagir à votre contenu et à le relayer via leurs réseaux.

> Appuyez-vous sur votre communauté, mais ne vous limitez pas pour autant à celle-ci. Il faut en effet savoir qu'en janvier 2016, Locowise a mesuré qu'une publication Facebook était vue par seulement 10,3% des fans d'une page Facebook (2).

> Développez donc votre audience en communiquant auprès de nouvelles cibles ayant des intérêts similaires à votre secteur.

.

o Vous n'avez pas encore de communauté ? Pas de panique, l'exercice prendra certainement plus de temps mais la tâche n'est pas impossible. A partir de vos profils sociaux (Facebook, Twitter, Instagram ou LinkedIn), créez quelques campagnes publicitaires en ciblant une audience ayant des centres d'intérêts proche du type de contenu que vous relayez et des services/produits que vous proposez à vos clients.

Avec un budget qui peut commencer à quelques dizaines d'euros par contenu, vous pourrez commencer à lancer des campagnes d'acquisition de fans ou amplifier la visibilité de vos contenus.

Sur Facebook, vous pourrez par exemple vous aider d'outils comme les statistiques de votre Page ou de Facebook Audience Insight pour définir une audience ciblée.

**© Abondance.com - Lettre "Recherche & Référencement" #183 - Juillet-Août 2016**

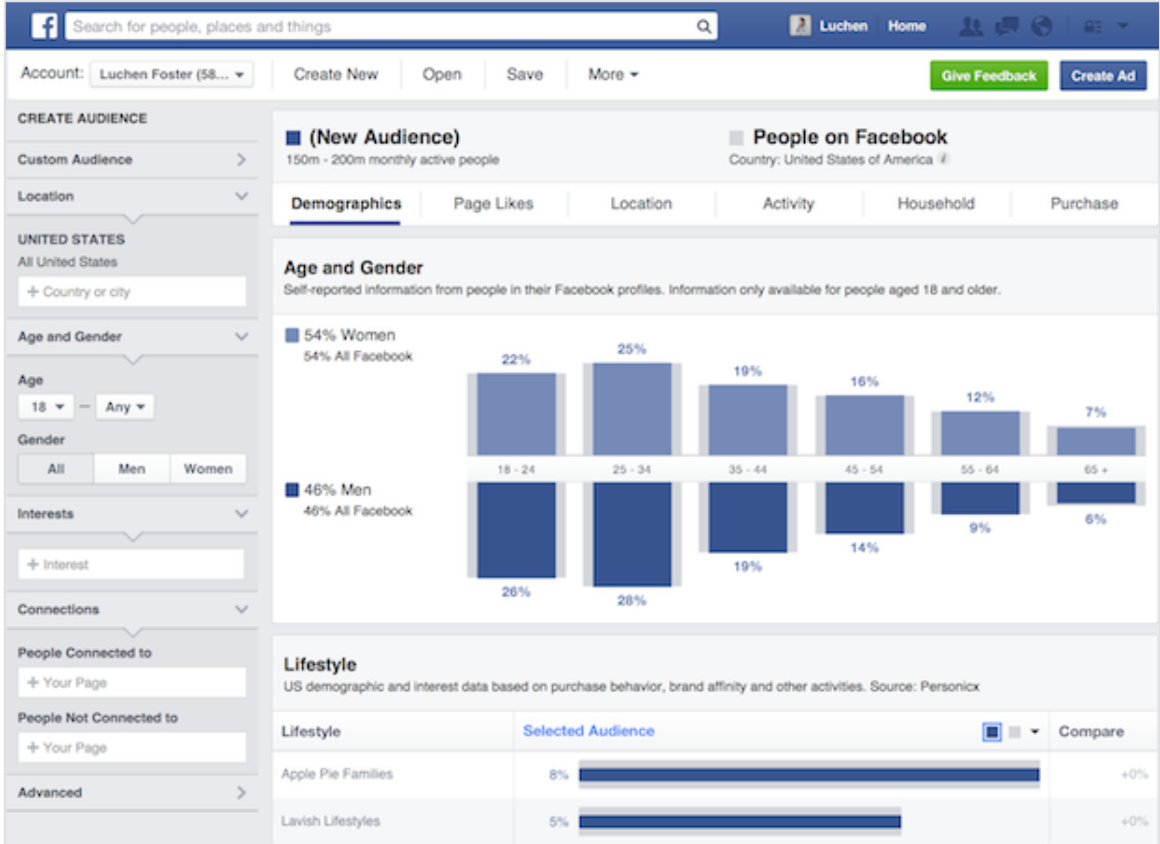

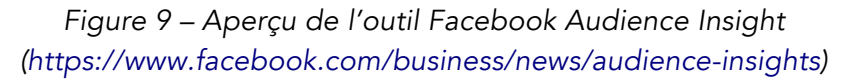

Utilisez tous les autres leviers traditionnels à votre disposition pour promouvoir votre curation et lui donner un maximum de visibilité. Intégrez la promotion de votre curation via une newsletter par exemple.

## o *Pour aller plus loin : la curation comme partie intégrante d'une stratégie netlinking ?*

La curation est, en fin de compte, une façon de générer du contenu ayant une réelle valeur ajoutée. Même si l'objectif principal de la curation n'est pas de générer des liens vers votre site, si votre contenu est réputé pour sa pertinence et son expertise dans un domaine, les internautes n'hésiteront pas à le relayer sur des sites tiers.

C'est également un moyen de prendre contact et de nouer des relations avec les auteurs des sites référencés dans votre curation et les influenceurs de votre secteur.

## *Etape 5 – Analysez vos contenus : quels KPI pour la curation ?*

## o *Learning : apprendre de ce qui marche et ce qui ne marche pas*

Une fois partagé, que se passe-t-il ? Votre contenu a-t-il bien fonctionné ? Pouvez-vous l'adapter à d'autres plateformes ? Ou encore utiliser une des 5 autres formes de curation listées le mois dernier pour retraiter une information partagée ?

Le rythme de publication est-il le bon ? Pouvez-vous améliorer vos relais sur les réseaux sociaux en ciblant mieux les plages horaires de diffusion ?

Autant de questions dont les réponses peuvent vous donner des indications de ce qu'il faudra ajuster dans votre stratégie de curation.

Analysez donc les résultats de chaque article de curation. Créez-vous un reporting pour pouvoir comparer vos données d'un article à l'autre. Pour cela munissez-vous d'outils d'analyse en fonction des KPI définis.

## o *Exemples de KPI à suivre*

Suivant les objectifs que vous aurez définis en amont de votre stratégie de curation, les KPI peuvent être les suivants :

- Trafic
	- o Par article ;
	- o Part du trafic issu des articles de curation.
- Mesure d'engagement de l'audience
	- o Temps passé sur la page ;
	- o Nombre de pages visitées ;
	- o Taux de rebond ;
	- o % de nouveaux visiteurs.
- Social
	- o Likes/émotions, tweets, épingles ;
	- o Partages, commentaires ;
	- o Nombre de nouveaux fans acquis.
- Liens acquis
- Génération de leads & ventes

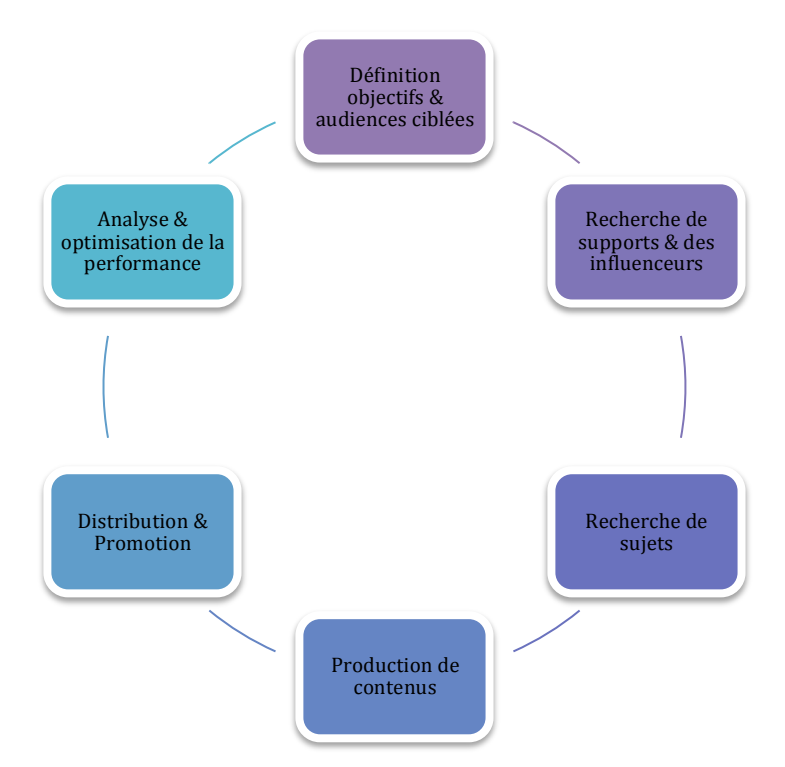

*Figure 10. Une stratégie de curation en résumé*

# *Quels outils de curation choisir ?*

Automatisez autant que possible. Voici une sélection d'outils pour vous aider dans la curation. Notre conseil : testez-en plusieurs pour voir lesquels vous conviendront le mieux, en termes de résultats de recherche mais aussi en terme d'ergonomie et de fonctionnalités.

Cette liste n'est pas exhaustive, mais elle donne déjà une bonne base pour commencer voire optimiser sa curation :

MindMeister : https://www.mindmeister.com/ (outil de mindmapping) ;

Coggle.it : https://coggle.it/ (outil de mindmapping) ;

Text2mindmap : https://www.text2mindmap.com/ (outil de mindmapping) ;

Google Alerts : https://www.google.fr/alerts (être alerté de la publication de contenus susceptible de vous intéresser) ;

Feedly : https://feedly.com/ (agrégateur de fils RSS et de contenus par thématique) ;

Digg Reader : http://digg.com/reader (agrégateur de fils RSS et de contenus par thématique) ;

Flipboard : https://flipboard.com/ (agrégateur de contenus) ;

Paper.li : http://paper.li/ (agrégateur de contenus) ;

HubPages : http://hubpages.com/ (agrégateur de contenus) ;

Delicious : http://del.icio.us/ (service de bookmarking, classement et partage de contenus) ;

Pearltrees : http://www.pearltrees.com/ (explorer du contenu selon des centres d'intérêts) ;

Stumbleupon : http://www.stumbleupon.com/ (outils de recommandation de contenu par intérêt) ;

Buzzsumo : http://buzzsumo.com/ (outil de stratégie de contenu et de curation) ; Curata : http://www.curata.com/ (plateforme de curation) ;

Scoop.it : http://www.scoop.it/ (plateforme de gestion de contenu de curation) ;

Storify : https://storify.com/ (plateforme de gestion de contenu de curation) ;

Pocket : https://getpocket.com/ (outil de gestion de contenu) ;

Evernote : https://evernote.com/intl/fr/ (permet de partager des notes en mode public) ;

Ahrefs : https://ahrefs.com/ (possède une partie dédié à l'exploration de contenus) ; IFFTT : https://ifttt.com/ (outil pour automatiser des tâches) ;

Mais aussi, Sharetally.co et Sharedcount.com pour analyser le nombre d'interactions pour une ou plusieurs URL données.

Enfin, nous pourrions ajouter également à cette liste les réseaux sociaux et diverses plateformes dans lesquelles vous pouvez faire des recherches avancées pour trouver des sources de contenus pertinents : Pinterest, Facebook, Twitter, LinkedIn, Instagram, Viméo, Youtube, etc.

# *Sources*

- *(1)* http://contentmarketinginstitute.com/wpcontent/uploads/2014/10/2015\_B2B\_Research.pdf
- *(2)* http://locowise.com/blog/facebook-reach-hits-9-month-high-with-the-latestalgorithm-tweak

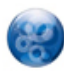

Anne-Victoire de Boisgelin, *Consultante SEO, Resoneo (*https://twitter.com/AnneVictoiredeB)